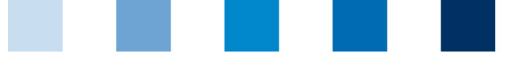

Qualitätssicherung. Vom Landwirt bis zur Ladentheke.

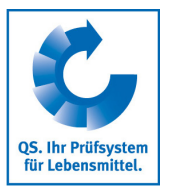

## **Upload von csv-Dateien in der Datenbank Umgehung von Zeichencodierungsfehlern**

Wenn ein csv-Upload in die Datenbank fehlschlägt, obwohl alle eingetragenen Werte den Vorgaben entsprechen und es sich um eine ".csv"-Datei handelt, ist häufig eine falsche Codierung ursächlich. Die csv-Datei kann ins Format "UTF-8 ohne BOM" (Byte Order Mark) umgewandelt werden.

## **Dies geht zum Beispiel mit der freien Software Notepad++**

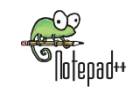

Unter dem Reiter Format ist das aktuelle Dateiformat durch einen blauen Punkt markiert. Ist dieses  $\mathbb{R}^n$ nicht "UTF-8" (ohne BOM) so muss der Schritt "Konvertiere zu UTF-8/Convert to UTF-8" (ohne BOM) durchgeführt und die Datei gespeichert werden.

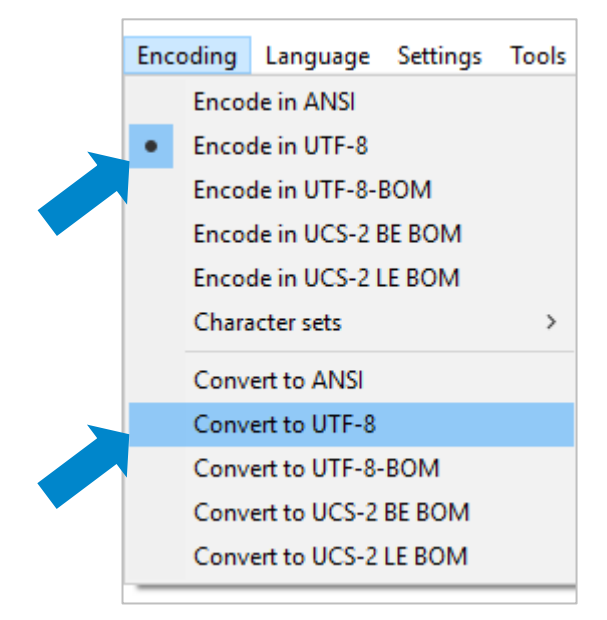

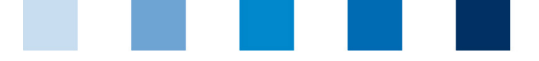

Qualitätssicherung. Vom Landwirt bis zur Ladentheke.

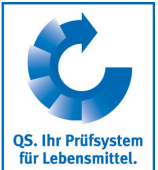

**Aus Excel ist folgendes zu beachten** (eine Speicherung als UTF-8 (ohne BOM) ist nicht möglich, dann

s.o.)

Datei speichern unter Dateityp "csv (Trennzeichen-getrennt)"

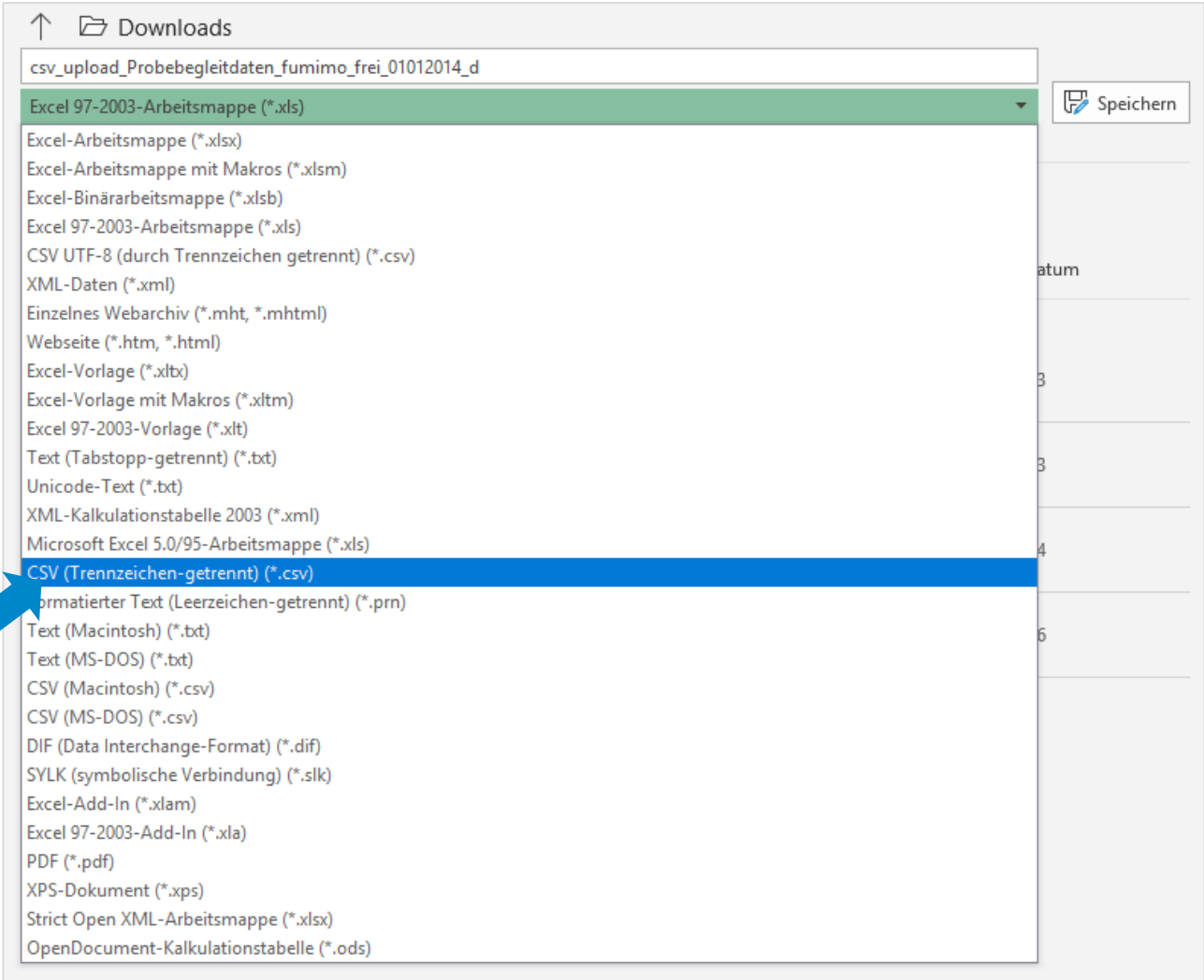